# **PROGRAM ROLNO**Ś**RODOWISKOWY A BILANSOWANIE** Ś**RODKÓW PIENI**ĘŻ**NYCH W GOSPODARSTWIE**

#### JOANNA BEREŻNICKA

*Katedra Ekonomiki i Organizacji Gospodarstw Rolniczych SGGW Warszawa Szkoła Główna Gospodarstwa Wiejskiego w Warszawie*

**Synopsis**. W opracowaniu przedstawiono na przykładzie konkretnego gospodarstwa analizę, dotycząc<sup>ą</sup> wysokości otrzymanego wsparcia finansowego w stosunku do poniesionych dodatkowo kosztów (wydatków) związanych z prawidłową realizacją programu. Z przeprowadzonej analizy wynika, że nadwyżka środków pieniężnych (po uwzględnieniu dodatkowych wydatków), pozostająca rolnikowi za usługi środowiskowe jest dla poszczególnych pakietów na zbliżonym poziomie, pomimo że założone w krajowym programie rolnośrodowiskowym kwoty wsparcia za ich realizację znacznie się różnią.

**Słowa kluczowe** – *key words*: program rolnośrodowiskowy – *agi-environmental program*, dodatkowe wydatki (koszty) – *additional expenses (costs)*, wsparcie finansowe – *financial support*

# **WST**Ę**<sup>P</sup>**

Najważniejszy instrument pomocy finansowej Wspólnej Polityki Rolnej w zakresie ochrony <sup>ś</sup>rodowiska w rolnictwie wiąże się z tzw. programami rolno środowiskowymi, które maj<sup>ą</sup> zachęcać rolników do prowadzenia gospodarki rolnej zgodnie z wymogami ochrony środowiska i krajobrazu [Liro 2000]. Rolnicy za swoją działalność, która jest traktowana jako pewnego rodzaju usługa, uzyskuj<sup>ą</sup> <sup>ś</sup>wiadczenia. Płatności dla rolników mają zrównoważyć utracone dochody z tytułu ekstensyfikacji lub zaniechania intensyfikacji produkcji oraz pokryć dodatkowo poniesione koszty związane z określoną pracą na rzecz programu. Kalkulacja płatności powinna być przeprowadzona w ten sposób, żeby nie przepłacać i równocześnie dawać rolnikowi poczucie uczciwego wynagrodzenia. Podczas decydowania o tytułach płatności obowiązuje zasada, i<sup>ż</sup> dotacje mogą być udzielane tylko za te działania, które wykraczają poza podstawowe zasady dobrej praktyki rolniczej. Stawki płatności do każdego pakietu zostały ustalone na podstawie <sup>u</sup>średnionych wielkości ekonomicznych wyliczonych dla całego kraju, w przeliczeniu na 1 ha <sup>u</sup>żytków rolnych lub sztukę zwierzęcia [Przewodnik 2004].

Ocena poziomu i struktury płatności za realizację niektórych pakietów rolnośrodowiskowych została opracowana na podstawie informacji zebranych wśród doradców lokalnych i rolników uczestniczących w programie pilotażowym realizowanym na terenie Warmii i Mazur oraz Podkarpacia w latach 2001 i 2002. Z doświadczeń rolników – uczestników pilotażu – wynikało, <sup>ż</sup>e przyjęty poziom płatności był satysfakcjonujący [Popławski 2004], chociaż do tej grupy należeli głównie rolnicy prowadzący gospodarstwa o mniejszej powierzchni; poziom zadowolenia malał wraz z powiększaniem się obszaru [Bereżnicka 2005].

Istotą przedsięwzięć rolnośrodowiskowych jest stosowanie dodatkowego wynagrodzenia dla rolników za świadczenie "usługi" na rzecz środowiska. Celem opracowania jest porównanie wysokości dodatkowych kosztów (wydatków) poniesionych w związku z realizacją zadań wyznaczonych w pakietach rolnośrodowiskowych z otrzymanym wsparciem finansowym.

### **MATERIAŁ I METODY**

Do realizacji postawionego powyżej celu były wykorzystane przepływy pieniężne; są one bowiem dobrą metodą do oceny sytuacji finansowej gospodarstwa. Wynika to z faktu, że rolnicy mimo to, że posługują się kategorią dochodu, często mają na uwadze ilość <sup>ś</sup>rodków pieniężnych, które pozostają po zrealizowaniu określonych działań w gospodarstwie. Bilans środków pieniężnych uznano za bardzo dobry miernik w ocenie wysokości poziomu wsparcia gospodarstwa. W opracowaniu będzie pominięta kategoria utraconych dochodów, ponieważ często nie mają one przełożenia na wysokość otrzymanych przez gospodarstwo środków pieniężnych (nieprzydatne z punktu widzenia przyjętej metody). Koszty natomiast znacznie łatwiej utożsamia<sup>ć</sup> z zmniejszaniem się gotówki. Przyjęto założenie, że wszystkie dodatkowe koszty będą miały charakter wydatków. Przedmiotem badania jest konkretne gospodarstwo rolne położone w województwie mazowieckim, dla którego doradca rolnośrodowiskowy przygotował plan działalności rolnośrodowiskowej (PDR). Plan ten jest źródłem danych, które w opracowaniu będą stanowiły podstawę obliczeń. Rolnik zdecydował się na zrealizowanie dwóch pakietów, tj. rolnictwo zrównoważone (S01) oraz ochronę gleb i wód – wariant międzyplon ścierniskowy (K01c). Są to zatem dwa przeciwstawne, jeśli chodzi o popularność wśród rolników, pakiety [Bereżnicka 2006].

Analizą objęto cały, pięcioletni okres realizacji programu rolnośrodowiskowego. Przyjęto założenie, że w danym roku rolnik będzie ponosił wydatki i otrzymywał płatność (wsparcie). W ten sposób możliwe jest zbilansowanie środków pieniężnych. Aby zapewnić porównywalność otrzymanych danych punktem wyjścia do obliczenia wysokości wydatków była powierzchnia przeznaczona na wdrożenie konkretnego pakietu wynikająca z PDR.

## **WYNIKI I DYSKUSJA**

Analizowane gospodarstwo funkcjonuje na terenie jednej z trzech stref priorytetowych i dysponuje powierzchnią większą ni<sup>ż</sup> <sup>ś</sup>rednia dla województwa mazowieckiego oraz wyższą ni<sup>ż</sup> <sup>ś</sup>rednia w kraju. W tabeli 1 przedstawiono dane dotyczące powierzchni i struktury użytkowanych gruntów.

Jak wynika z liczb przedstawionych w tabeli 1, ponad 8% powierzchni gospodarstwa stanowi<sup>ą</sup> <sup>u</sup>żytki, które nie są brane pod uwagę przy naliczaniu wsparcia w ramach programu rolsnośrodowiskowego. Dominują natomiast grunty orne, które stanowią ponad 70% powierzchni gospodarstwa. Działania prośrodowiskowe prowadzone będą na powierzchni 12,50 ha użytków rolnych. Z planu działalności rolnośrodowiskowej wynika, że gospodarstwo było prowadzone w sposób konwencjonalny, z produkcją roślinną i zwierzęcą. W produkcji roślinnej w uprawie dominowały zboża, a ich udział w strukturze zasiewów wynosił 77% (po wprowadzeniu planu zmniejszył si<sup>ę</sup> do około 57%). Liczba zwierząt (bydło i trzoda) w przeliczeniu na hektar głównej powierzchni paszowej wynosiła 1,24 dużych jednostek przeliczeniowych (DJP).

Zgodnie z wymaganiami programu, w pakiecie "rolnictwo zrównoważone" benefcjent realizował określone zadania, do których należały między innymi:

- 1. Przestrzeganie prawidłowego zmianowania i właściwego doboru roślin, tak aby udział zbó<sup>ż</sup> w strukturze zasiewów nie przekraczał 66%;
- 2. Opracowanie planu nawozowego na podstawie wyników analizy gleby i bilansu azotu;
- 3. Przestrzeganie nawożenia azotowego na poziomie 150 kg · ha<sup>-1</sup> gruntów ornych oraz 120 kg<br>na trwałych użytkach zielonych;<br>4. Niestosowanie osadów ściekowych;<br>5. Okazda zwierząt nie arakrasaaka 1.5 DP na 1 kg alétynej n na trwałych użytkach zielonych;
- 4. Niestosowanie osadów ściekowych;
- 5. Obsada zwierząt nie przekraczała 1,5 DJP na 1 ha głównej powierzchni paszowej.

| Rodzaj użytku<br>Type of use                            | Powierzchnia (ha)<br>Area | Struktura użytkowania (%)<br>Structure of use |  |
|---------------------------------------------------------|---------------------------|-----------------------------------------------|--|
| Uzytki rolne – Agricultural land)                       |                           |                                               |  |
| - grunty orne – <i>arable land</i>                      | 9.59                      | 70.5                                          |  |
| - trwałe użytki zielone – <i>permanent grassland</i>    | 2,91                      | 21,4                                          |  |
| Użytki nierolnicze – Unutilised land                    |                           |                                               |  |
| $-\$ lasy $-forest$                                     | 0.56                      | 4,1                                           |  |
| Użytki pomocnicze – Other land                          |                           |                                               |  |
| - grunty pod zabudowaniami – <i>under building area</i> | 0.55                      | 4,0                                           |  |
| Razem powierzchnia - Total area                         | 13,61                     | 100,0                                         |  |

Tabela 1. Powierzchnia i struktura użytkowania analizowanego gospodarstwa<br>Table 1. Utilised area and its structure in analyzed farm *Table 1. Utilised area and its structure in analyzed farm*

<sup>Ź</sup>ródło: obliczenia własne na podstawie planu działalności rolnośrodowiskowej *Source: own calculation*

Nie wszystkie z wyżej wymienionych zadań pociągają za sobą poniesienie dodatkowych wydatków. Uznano, że do wydatków pozostających w bezpośrednim związku z realizowanym pakietem, które zmniejszą stan środków pieniężnych należą: zmiany w zmianowaniu roślin, opracowanie planu nawozowego z jego konsekwencjami. Do wydatków pozostających w pośrednim związku z realizacją planu doliczono te, które rolnik musiał ponieść przystępując do programu, tj. przygotowanie niezbędnej dokumentacji. W tabeli 2 przedstawiono wysokość dodatkowo poniesionych przez rolnika wydatków.

Analizując liczby z tabeli 2 można zauważyć, że w przypadku realizacji pakietu "rolnictwo zrównoważone" rolnik będzie musiał ponieść dodatkowo wydatki bezpośrednio związane z programem w wysokości około 750 zł, poza tym powinien przygotować się na zmniejszenie stanu <sup>ś</sup>rodków pieniężnych z tytułu przygotowania dokumentacji w pierwszym roku o kwotę 450 zł. W strukturze wydatków najważniejszą pozycję zajmuje zakup materiału siewnego (mieszanki zbożowo-strączkowej), który stanowi około 70% całości dodatkowo wydatkowanych kwot. Założono, że mieszanka zbożowo-strączkowa będzie kupowana co roku przez cały czas trwania programu, natomiast pominięto wymianę materiału siewnego pozostałych roślin występujących w planie, gdyż nie jest to dodatkowy koszt (rośliny zbożowe uprawiano wcześniej i nie był to wymóg wynikający z PDR). Pozostałe wydatki, tj. koszt siły pociągowej, badanie gleby i nawożenie azotem (wynikające z salda bilansu azotu na podstawie planu nawozowego) zmniejszaj<sup>ą</sup> osiągane wsparcie finansowe w mniejszym stopniu niż nasiona (udział 30%).

Wysokość płatności za hektar objęty programem "rolnictwa zrównoważonego" została ustalona na poziomie 160 zł, a zatem dla analizowanego gospodarstwa wsparcie wynosi 2000,00 zł. W tabeli 3 przedstawiono bilans środków pieniężnych z tytułu realizacji pakietu S01.

Z danych tabeli 3 wynika, że najlepszym dla rolnika z punktu widzenia ilości pozostających do dyspozycji środków pieniężnych po pokryciu dodatkowych wydatków jest ostatni 2011 rok realizacji programu (1208 zł), co w przeliczeniu na 1 ha daje płatność w wysokości około 100 zł, w pozostałych latach poziom wsparcia jest wyrównany (średnio około 1100 zł) tj. około 90  $z$ ł · ha<sup>-1</sup>. Pierwszy rok (ze względu na dodatkowe wydatki nie związane bezpośrednio z rea- $\cdot$  ha<sup>-1</sup>. Pierwszy rok (ze względu na dodatkowe wydatki nie związane bezpośrednio z rea-<br>anym pakietem) przynosi rolnikowi najmniejszy wpływ do kasy - w wysokości (ca 800 zł),<br>około 64 zł  $\cdot$  ha<sup>-1</sup>. lizowanym pakietem) przynosi rolnikowi najmniejszy wpływ do kasy - w wysokości (ca 800 zł),<br>czyli okało 64 zły bai czyli około 64 zł  $\cdot$  ha<sup>-1</sup>.

| Tabela 2. Rodzaj i wysokość poniesionych wydatków związanych z prawidłową realizacją pakietu |
|----------------------------------------------------------------------------------------------|
| rolnictwo zrównoważone".                                                                     |
| Table 2. Type and level of incurred expenses on "agricultural sustainable"                   |

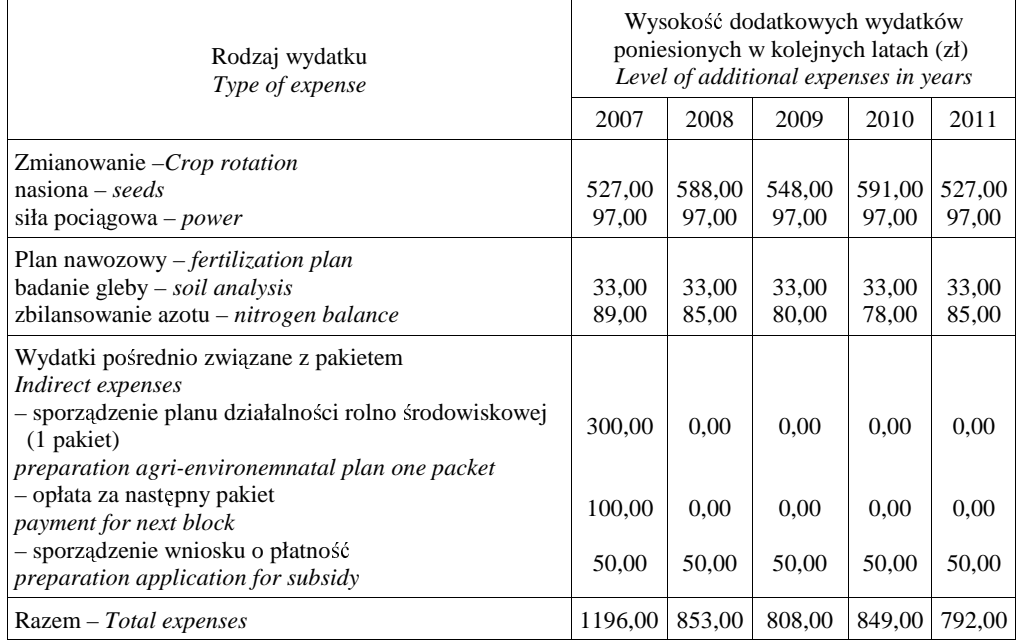

Źródło: obliczenia własne na podstawie planu działalności rolnośrodowiskowej i Katalogu norm i normatywów

*Source: own calculation*

Tabela 3. Bilans środków pieniężnych z tytułu realizacji pakietu "rolnictwo zrównoważone" *Table 3. Balance of cash in "agricultural sustainable"*

| Wyszczególnienie                | Lata – Years |         |         |         |         |  |
|---------------------------------|--------------|---------|---------|---------|---------|--|
| <i>Specification</i>            | 2007         | 2008    | 2009    | 2010    | 2011    |  |
| Wpływy $(z)$ – Earnings         | 2000,00      | 2000,00 | 2000,00 | 2000,00 | 2000,00 |  |
| Wydatki $(z)$ – <i>Expenses</i> | 1196,00      | 853,00  | 808,00  | 849.00  | 792.00  |  |
| Bilans $(zt)$ – Balance         | 804,00       | 1147,00 | 1192,00 | 1151,00 | 1208,00 |  |

<sup>Ź</sup>ródło: obliczenia własne *Source: own calculation*

Ten instrument finansowy miał zapewnić poczucie uczciwego wynagrodzenia, biorąc ten aspekt pod uwagę można zgodzić się ze stwierdzeniem, że płatność tego typu przybiera właściwie formę rekompensaty [Baum 2006], ponieważ opłata za "usługę" na rzecz środowiska przyniosła rolnikowi nadwyżk<sup>ę</sup> <sup>ś</sup>rodków pieniężnych w granicach 67-100 zł miesięcznie.

Drugim realizowanym w gospodarstwie pakietem była "ochrona gleb i wód". W ramach tego pakietu można wyróżnić kilka wariantów (odmiennie niż to miało miejsce w pakiecie poprzednio omawianym), ale z uwagi na fakt, że w analizowanym gospodarstwie realizowany będzie wariant "międzyplon ścierniskowy", zostanie on omówiony szczegółowo z pominięciem pozostałych.

Beneficjent decydujący się na ten wariant powinien zrealizować następujące zadania wymienione w krajowym programie rolnośrodowiskowym.

- 1. Zaniechanie stosowania nawozów mineralnych, organicznych i wapniowych, z wyjątkiem obornika;
- 2. W okresie zimy 33% gruntów ornych gospodarstwa powinno być pokryte roślinnością;
- 3. W zależności od rzeźby terenu i uprawianych gatunków roślin, obsiew pola do 30 września:
- np. gorczycą, seradelą, facelią, bobikiem, kapustą pastewną, łubinem żółtym;
- 4. Przyoranie międzyplonów;
- 5. Wznowienie zabiegów agrotechnicznych nie wcześniej niż po 1 marca.

Biorąc powyższe pod uwagę w tabeli 4 przedstawiono wydatki jakie rolnik powinien dodatkowo ponieść, aby spełnić wymagania i otrzymać płatność ze ten pakiet.

Realizacja pakietu "ochrona wód i gleb" powoduje poniesienie dodatkowych wydatków w wysokości 2400 zł (tab. 4) i jest to ponad trzykrotnie więcej niż w przypadku pakietu "rolnictwo zrównoważone" (tab. 2). W przeliczeniu na 1 ha wydatki, które rolnik musi ponieść wahają si<sup>ę</sup> w granicach 240-344 zł. ha<sup>-1</sup>, w tym główny udział, mieszczący się w granicach 69-76%, stanowią nasiona (podobnie jak w pakiecie S01). Należy jednak podkreślić, że w obliczeniach przyjęto założenie, że rolnik nie będzie korzystał z usług obcych przy wysiewie nasion. W sytuacji, gdyby jednak zdecydował się na "pomoc" z zewnątrz wówczas jego koszty (wydatki) wzrosłyby o kolejne 80-85 zł · ha<sup>-1</sup>. Ponadto przy zastosowaniu innego rodzaju rośliny (np. łubinu żółtego)  $\cdot$  ha<sup>-1</sup>. Ponadto przy zastosowaniu innego rodzaju rośliny (np. łubinu żółtego)<br>a zwiększyłyby się (wynosiłyby ok. 500 zł  $\cdot$  ha<sup>-1</sup>), co skutkowałoby zmniejsze-<br>sługi środowiskowe. wydatki na nasiona zwiększyłyby się (wynosiłyby ok. 500 zł · ha<sup>-1</sup>), co skutkowałoby zmniejsze-<br>niem "premii" za usługi środowiskowe.<br>Tebels 4. Bedzej i wysokość popiecionych wydatków związenych z prewidłowe religesie pol niem "premii" za usługi środowiskowe.

Tabela 4. Rodzaj i wysokość poniesionych wydatków związanych z prawidłową realizacją pakietu "ochrona gleb i wód" (wariant międzyplon ścierniskowy).

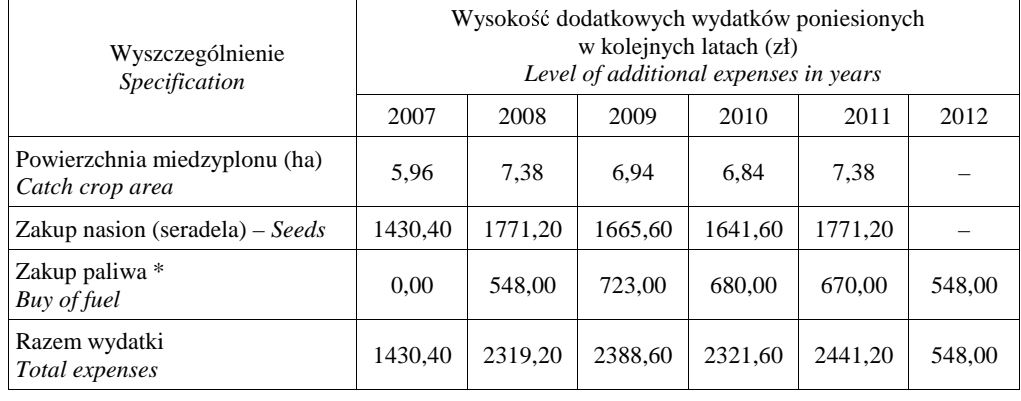

*Table 4. Type and level of expenses in bloc "protection soil and water" (catch crop)*

\* Kwoty wydatków związanych z zakupem paliwa (przyoranie międzyplonu) wykazano z rocznym przesunięciem, bowiem zabieg ten zgodnie z wymogami programu może być wykonany wiosną roku następnego.

<sup>Ź</sup>ródło: obliczenia własne na podstawie danych z PDR *Source: own calculation*

Bilans środków pieniężnych związany z realizacją wariantu K01c w pakiecie "ochrona gleb i wód" zaprezentowano w tabeli 5.

Relatywnie najwięcej, bo około 1670 zł środków pieniężnych pozostanie rolnikowi w pierwszym roku wdrażania programu rolnośrodowiskowego (tab. 5), a jest to konsekwencją przesunięcia w czasie niektórych zabiegów. Najmniej gotówki pozostanie w 2009 i 2010 roku (około 1200 zł). Znajduje to odzwierciedlenie w wysokości wsparcia, które w przeliczeniu na 1 ha wynosić będzie w roku 2007 około 280 zł oraz około 175 zł w trzecim i czwartym roku realizacji programu. Miesięcznie beneficjent programu uzyska dodatkowo kwotę wahającą się w granicach 100-139 zł i jest ona zbliżona do tej, jaką otrzyma z tytułu realizacji pakietu "rolnictwo zrównoważone". Może więc dziwić fakt, że największą popularnością wśród bneficjentów programu cieszy się pakiet "ochrona gleb i wód", a najmniejszą rolnictwo zrównoważone. Należy sądzić, że przyczyną takiego stanu jest to, że pakiet S01 może być realizowany jedynie w strefach priorytetowych, a ponadto musi być realizowany na terenie całego gospodarstwa i stawia szereg zada<sup>ń</sup> do wykonania (na pozór trudnych). Dodatkowo nie zachęca rolników relatywnie niska kwota wsparcia w stosunku do stawianych wymagań. To może potwierdzać tezę, że potencjalni beneficjenci kierują się wyłącznie oferowanym poziomem płatności przewidzianym w programie, a nie kalkulacją korzyści.

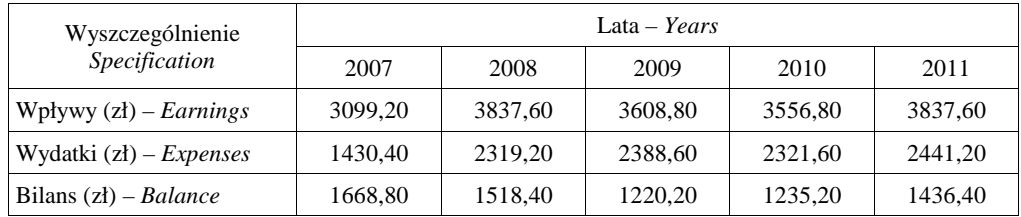

Tabela 5. Bilans środków pieniężnych z tytułu realizacji pakietu "ochrona gleb i wód" *Table 5. Cash's balance in block "protection soil and water"*

<sup>Ź</sup>ródło: obliczenia własne *Source: own calculation*

Tabela 6. Bilans środków pieniężnych z tytułu realizacji programu rolnośrodowiskowego w gospodarstwie *Table 6. Farm cash balance for agri-environemntal program*

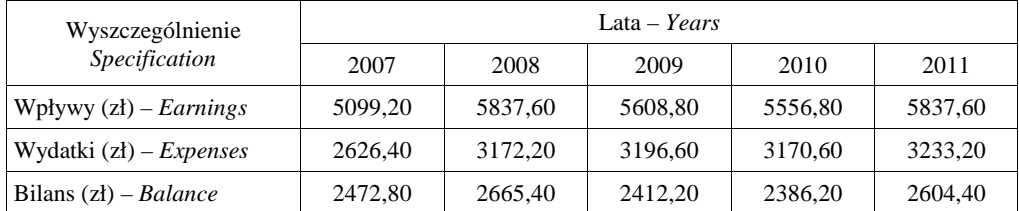

<sup>Ź</sup>ródło: obliczenia własne *Source: own calculation*

Ze względu na to, że rolnik otrzyma płatność za całość działań, do których się zobowiązał w tabeli 6 przedstawiono dane dotyczące zbilansowania środków pieniężnych.

Największa kwota środków pieniężnych po odliczeniu wydatków (kosztów) związanych z realizacją programu rolnośrodowiskowego pozostanie rolnikowi w 2008 i 2011 roku – odpowiednio około 2670 zł oraz około 2600 zł (tab. 6). W największym stopniu na ten stan wpłynęła duża powierzchnia gruntów przeznaczonych pod realizację pakietu "ochrona gleb i wód". Natomiast najmniej środków pieniężnych uzyska rolnik w 2010 roku i jest to kwota około 2390 zł. W przeliczeniu na 1 ha użytków rolnych dodatkowe kwoty środków pieniężnych, które zasil<sup>ą</sup> gospodarstwo wahają się w granicach  $191 - 213$  zł i są one zbliżone do tych, które otrzymuje rolnik w ramach dopłat bezpośrednich (płatność podstawowa).

### **PODSUMOWANIE**

Rolnik przystępując do programu rolnośrodowiskowego dostrzegał korzyści finansowe i taki też był cel zastosowania tego instrumentu. Z przeprowadzonej analizy wynika jednak, że kwoty, które uzyska rolnik po spełnieniu wymagań związanych z ponoszeniem dodatkowych kosztów (wydatków) przy realizacji dwóch pakietów nie są duże. W gospodarstwie o powierzchni 12,5 ha do dyspozycji rolnika pozostanie dodatkowa kwota w granicy 2400 zł -2700 zł rocznie, co w przeliczeniu na 1 ha stanowi około 200 zł. W niemal równych częściach na kwotę tę wpływają oba wdrażane w gospodarstwie pakiety. Zatem nie występują w gospodarstwie zbyt duże rozbieżności między środkami pieniężnymi pozostałymi po realizacji pakietów "rolnictwo zrównoważone" i "ochrona wód i gleb" pomimo znacznej różnicy w wysokości płatności założonej w programie (odpowiednio 160 i 520 zł. ha $^{-1}$ ).

#### **PI**Ś**MIENNICTWO**

- 1. Baum, R. 2006. Problem wsparcia finansowego dla zrównoważonego rozwoju w rolnictwie. Materiały Konferencyjne AE we Wrocławiu (rękopis), www.kee.ae.wroc.pl.
- 2. Bereżnicka, J. 2005. Programy rolnośrodowiskowe dodatkowe źródło dochodów dla rolników. Acta Agraria et Silvestria 44,1: 28–29
- 3. Bereżnicka, J. 2006. Ochrona środowiska w gospodarstwie rolnym nowe wyzwanie dla rolników, Rocz. Nauk. SERiA 8,4: 39.
- 4. Popławski, Ł.2004. Pilotażowy program rolnośrodowiskowy pierwsze doświadczenia, Rocz. Nauk. SERiA, 6, 4: 172.
- 5. Katalog norm i normatywów 2000. SGGW, Warszawa.
- 6. Liro, A. 2000. Ochrona środowiska w rolnictwie, FAPA, Warszawa: 18–21.
- 7. Przewodnik po krajowym programie rolnośrodowiskowym 2004. MRiRW, Warszawa.

#### J. BEREŻNICKA

### **AGRI -ENVIRONMENTAL PROGRAM AND BALANCE OF CASH IN FARM**

#### **Summary**

This article presents a farm implementing agri-environmetal program. It subject analysis additional cost incur by reason by realization agri-environmetal program in comparison to financial support. Farmer implement two packages: *Sustainable agriculture* and *Protect soil and water (one of three variants).* Payment rate set up in program for above mentioned measures is respectively 160 zł · ha<sup>-1</sup> and 520 zł · ha<sup>-1</sup>.  $hat^{-1}$  and 520 zł  $hat^{-1}$ .<br>bsts, is 100 zł  $hat^{-1}$  for<br>er. Conducted research prove that financial gain for farmer, after deducting necessary costs, is 100 zł  $\cdot$  ha<sup>-1</sup> for implementing Sustainable agriculture and 110-130 zł  $\cdot$  ha<sup>-1</sup> for Protect soil and water. implementing Sustainable agriculture and  $110-130$  zł  $\cdot$  ha<sup>-1</sup> for Protect soil and water.<br>.

dr inż. Joanna Bereżnicka

SGGW Warszawa ul. Nowoursynowska 166 02-787 Warszawa joanna\_bereznicka@sggw.pl